# LAGESTIONECOLORE

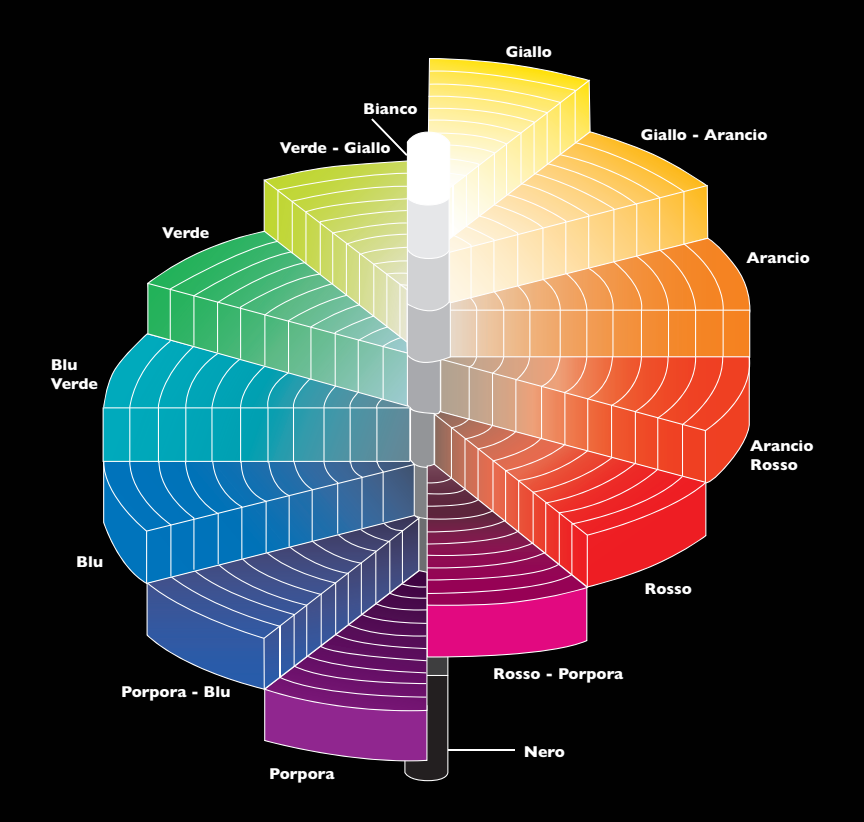

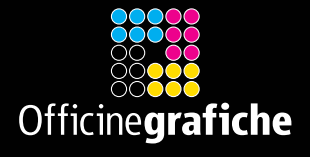

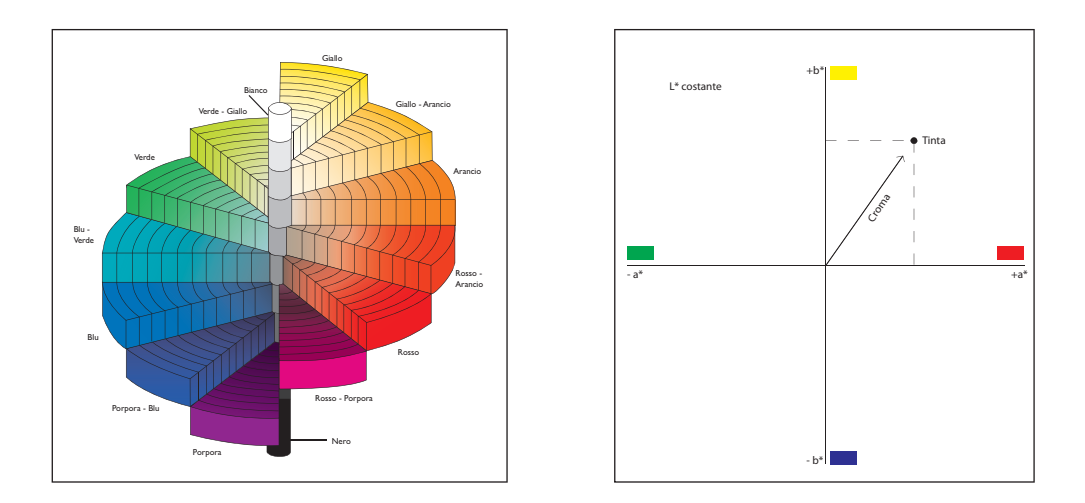

L'*albero dei colori* di Munsell riprodotto in copertina è il grafico che, forse nel modo più intuitivo, rappresenta il metodo Lab di descrizione dei colori.

Ciascun colore è individuato da tre coordinate di cui  $a^* e b^*$  definiscono un punto su ogni piano ortogonale all'asse centrale che individua la tinta del colore. La distanza di questo punto del piano dall'asse centrale misura, a sua volta, il grado di saturazione (croma).

La quota, individuata dalla terza coordinata L<sup>\*</sup>, misura infine l'intensità (chiarezza) del colore che è massima per il bianco e minima per il nero. I colori neutri, rappresentati da tutti i livelli di grigio dal nero al bianco, sono allineati lungo l'asse centrale a quote che misurano l'intensità del colore, non contengono dominanti e hanno un grado di saturazione (o cromaticità) nullo.

## Il perché di una scelta . . .

Se già in passato i risultati di stampa talvolta frustravano le aspettative dei creativi, e i problemi erano fondamentalmente riconducibili alla non rispondenza tra la visualizzazione dei diversi sistemi di output digitale (monitor e stampanti) rispetto alla stampa offset, e alle variabili in-

È evidente che l'evoluzione tecnologica non può essere ignorata, può esprimere – se ben applicata – enormi potenzialità, ma presuppone che l'operatore addetto a predisporre la comunicazione disponga anche di quelle competenze che prima appartenevano ad altre professionalità.

terpretative dei diversi software di creazione grafica e di rasterizzazione, con l'avvento della fotografia digitale questi problemi si sono amplificati a dismisura.

Rispetto alla tecnologia tradizionale di digitalizzazione delle immagini, gestita da software proprietari, che aveva nella diapositiva il riferimento visivo di partenza, e nei confronti della quale i limiti erano ormai accettati e le aspettative stabilizzate, adesso che tutto il flusso di lavoro è digitale, in mancanza di riferimenti intermedi, il momento

della verità è quello del primo foglio stampato. Con quelle sorprese di cui ognuno di noi ha esperienza! È evidente che l'evoluzione tecnologica non può essere ignorata e può esprimere – se ben applicata – enormi potenzialità, ma presuppone che l'operatore addetto a predisporre la comunicazione disponga anche di quelle competenze che prima appartenevano ad altre professionalità.

L'impatto iniziale è stato devastante!

Gli stampatori più sensibili alle implicazioni dell'evoluzione tecnologica hanno sentito per primi la necessità di conoscere e capire le nuove problematiche per dare ai clienti il necessario supporto per una corretta gestione del colore. I nostri clienti ci hanno sempre riconosciuto la capacità di prestare un'assistenza – oltre i limiti del normale rapporto com-

merciale – che si configura in un vero e proprio ruolo di consulenza tecnica globale. Riteniamo che questo sia un importante valore aggiunto nel comune interesse di perseguire i migliori risultati e per questo, rendendoci conto che la gestione del colore è un tema che non può essere ulteriormente sottovalutato, abbiamo intrapreso già dal 2008 un percorso di formazione e sviluppo delle procedure finalizzato alla consapevole e controllata gestione del colore. Questo ha comportato importanti investimenti nelle migliori tecnologie disponibili e nella for-

Noi abbiamo imparato a gestire il colore, e adesso desideriamo condividere queste conoscenze con i clienti che ci accordano la loro fiducia, perché riteniamo che questa sia la precondizione necessaria per una comune crescita professionale.

mazione, ma i risultati sono stati concretamente apprezzabili. Noi abbiamo imparato a gestire il colore, e desideriamo condividere queste conoscenze con i clienti che ci accordano la loro fiducia, perché riteniamo che questa sia la precondizione necessaria per la crescita professionale.

Questa guida non è un manuale operativo, e non vuole spingersi al livello dei software di gestione, delle impostazioni, delle procedure e dell'architettura del CMS, ma è una sintesi introduttiva ai fondamenti della colorimetria e della gestione del colore che potrà essere utile per migliorare prevedibilità, qualità e ripetibilità dei risultati.

## Il colore e la colorimetria

Non si può parlare di gestione colore senza approfondire due argomenti fondamentali: il colore e la colorimetria. Il colore è la percezione visiva generata dai segnali nervosi che i fotorecettori della retina mandano al cervello quando assorbono radiazioni elettromagnetiche di determinate lunghezze d'onda e intensità. La colorimetria ha lo scopo di definire il colore con valori univoci (numeri). Per rappresentare in maniera univoca il colore, il Consorzio CIE ha definito uno spazio colorimetrico (CIELab) che comprende tutto lo spettro visibile e riporta ogni colore all'interno di un grafico tridimensionale in base al posizionamento sulle coordinate piane x e y dei valori "a" (rosso-verde) e "b" (giallo-blu) integrate dal valore di luminosità "L". In questo modo ogni colore viene individuato con 3 valori numerici indipendenti dal comportamento dei dispositivi di acquisizione e/o riproduzione (FIG. 1).

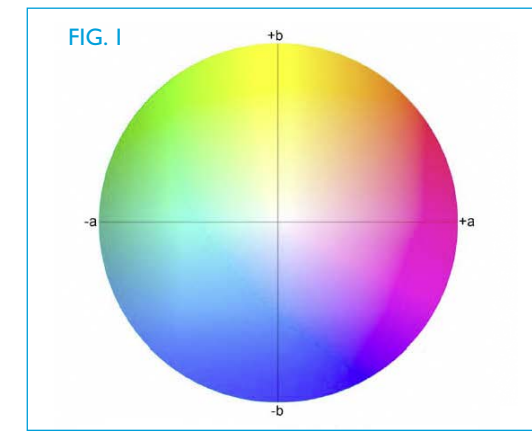

Il disegno è circolare ma in realtà questo spazio non ha dei limiti precisi. La coordinata L (luminosità, perpendicolare al piano del disegno) va, per convenzione, da 0 (luminosità nulla) a 100 (luminosità massima, è un bianco scelto come riferimento). Le coordinate a e b possono variare ognuna da meno a più infinito, ma per  $L = 0 e$  $L = 100$ , a e b possono assumere solo il valore 0.

I colori che possono essere riprodotti dagli strumenti in uso nelle arti grafiche, si collocano all'interno di spazi colore (più ristretti del CIELab) che sono RGB e CMYK (FIG. 2).

Questi spazi colore, sono però influenzati dalla periferica che li restituisce (fotocamera, monitor, stampante). Facciamo un esempio concreto. In una foto digitale ogni pixel è rappresentato da numeri: nello spazio colore RGB, è definito da una terna di interi che, singolarmente, possono assumere un valore compreso tra 0 e 255; nello spazio colore CMYK, ogni pixel è descritto da quattro numeri interi, ognuno con

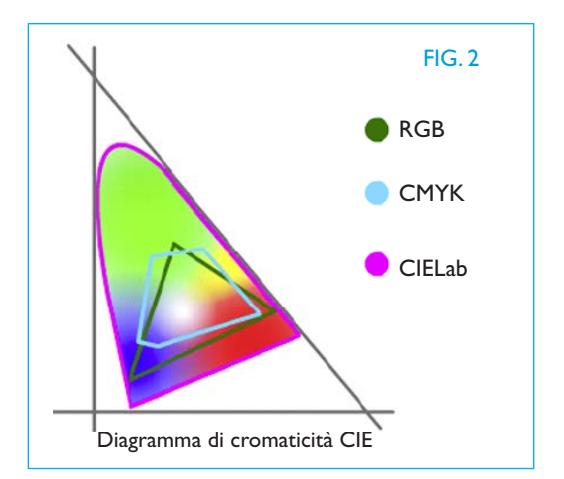

valore tra 0 e 100. Non ci sono colori in un'immagine digitale, ma numeri. Solo quando l'immagine è letta da un'applicazione (come per esempio Adobe Photoshop) ed è visualizzata su un monitor o stampata, i numeri generano colori. Ed è proprio in questo passaggio che hanno origine i diversi problemi affrontati dalla tecnologia di gestione del colore. Chiunque abbia visitato un ambiente in cui erano presenti più Tv a colori o monitor avrà forse avuto modo di osservare come una stessa immagine – ovvero le medesime informazioni RGB – apparisse diversa da un display all'altro. Se non è meglio precisato, infatti, i numeri 255R 0G 0B rappresentano certamente un rosso, ma su due monitor diversi potrebbe apparire più o meno saturo e luminoso oppure più tendente all'arancio o al viola (FIG. 3).

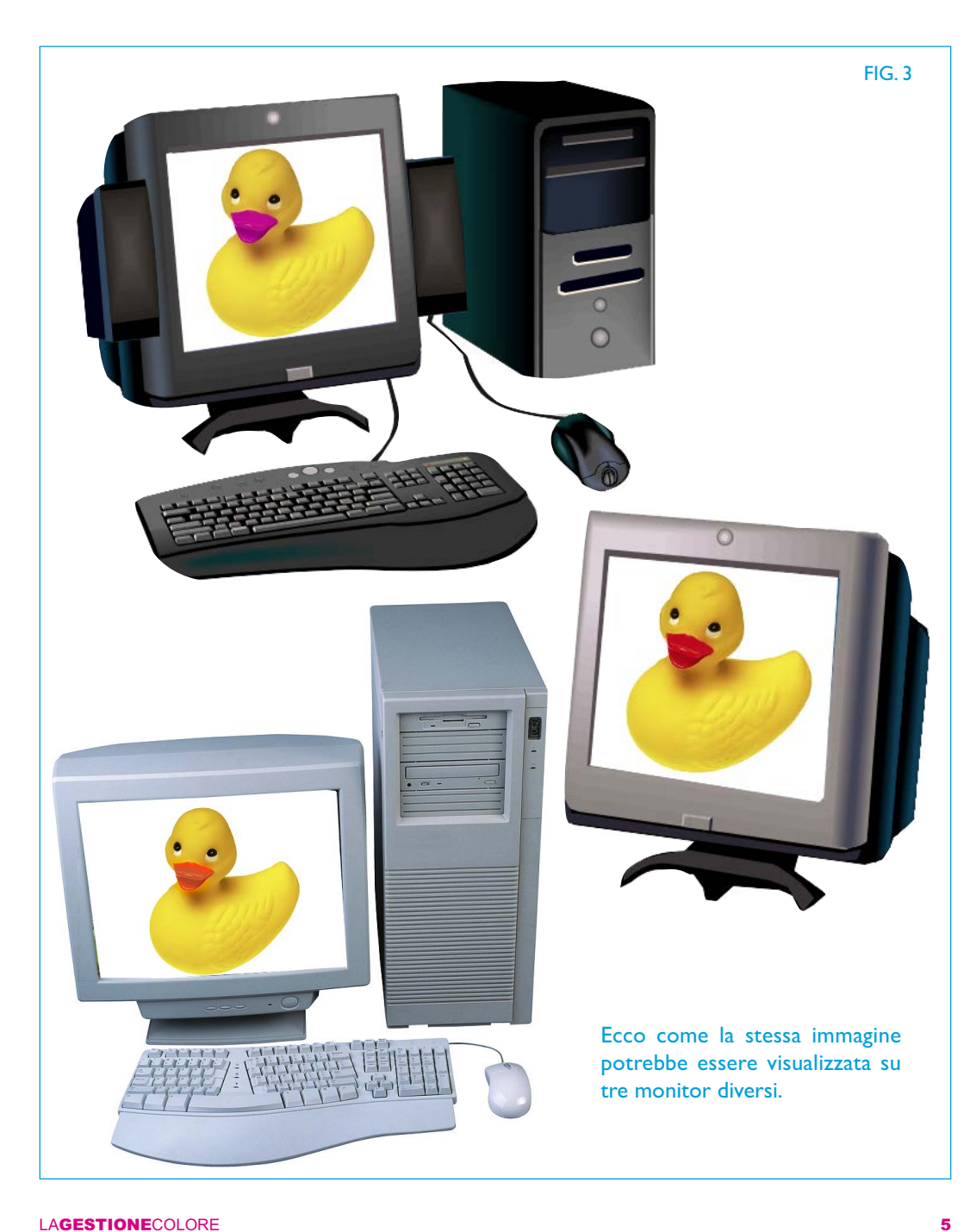

Questo livello di approssimazione potrebbe forse soddisfare chi lavora con Word ed Excel, ma non un fotografo o un grafico professionista né uno stampatore.

Il motivo per cui i colori di un'immagine RGB dipendono dal monitor utilizzato sono legati alle diverse tecnologie e materiali impiegati nel processo di fabbricazione. Queste osservazioni valgono anche per le stampanti. Identiche percentuali CMYK producono colori differenti su periferiche diverse: i numeri 0C 0M 100Y 0K indicano sicuramente un giallo, ma in certi casi si tratterà di una tonalità un po' più rossastra, in altri più verde e con livelli variabili di luminosità e saturazione (FIG. 4).

#### FIG. 4

Il CMS (Color Management System) è il sistema creato per mantenere inalterato il colore di un documento grafico passando da una periferica (monitor, stampante, macchina da stampa) all'altra e a migliorarne le condizioni di stampabilità. Facciamo un esempio concreto. In una foto

digitale ogni pixel è rappresentato da numeri: in modalità RGB, è definito da una terna di interi che, singolarmente, possono assumere in valore compreso tra 0 e 255; in modalità CMYK, ogni pixel è descritto da quattro numeri interi, ognuno con valore tra 0 e 100. Non ci sono colori in un'immagine digitale, ma numeri. Solo quando l'immagine è letta da un'applicazione (come Adobe Photoshop), è caricata in memoria, visualizzata su un monitor o stampata, i numeri generano colori. Ed è proprio in questo passaggio che hanno origine i diversi problemi affrontati dalla tecnologia di gestione del colore. Chiunque abbia visitato un ambiente in cui erano presenti più Tv a colori o monitor avrà forse avuto modo di osservare come una stessa immagine - ovvero le medesime informazioni RGB - apparisse diversa da un display all'altro. Se non è meglio precisato, infatti, i numeri 255R 0G 0B rappresentano certamente un rosso, ma su due monitor diversi potrebbe apparire più o meno saturo e luminoso oppure più tendente all'arancio o al viola.

Questo livello di approssimazione potrebbe forse soddisfare chi lavora con Word ed Excel. ma non un fotografo o un grafico professionista né uno stampatore.

Il motivo per cui i colori di un'immagine RGB dipendono dal monitor utilizzato sono legati alle diverse tecnologie e materiali impiegati nel processo di fabbricazione. Queste vazioni valgono anche per le stampanti. Iden-

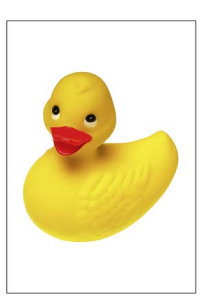

tiche nercentuali CMYK producono colori differenti su periferiche diverse: i numeri 0C 0M 100Y 0K indicano sicuramente un giallo, ma in certi casi si tratterà di una tonalità un po' più rossastra, in altri più verde e con livelli .<br>variabili di luminosità e satur

Anche qui la causa risiede nelle varie tecnologie in gioco, nelle caratteristiche dei pigmenti e del supporto cartaceo. Ogni periferica, in sintesi, ha una propria personalità e produce (se è un monitor o una stampante) o legge (se è una fotocamera o uno scanner) i colori a modo proprio e all'interno di una porzione (gamut) dello spazio colore di riferimento. Ogni monitor e ogni stampante generano co-<br>lori più o meno diversi dalle stesse informazioni RGB / CMYK e ogni scanner e ogni fotocamera possono rappresentare un determinato colore con valori RGB diversi. Il significato dei numeri, pertanto, è device Il CMS (Color Management System) è il sistema creato per mantenere inalterato il colore di un documento grafico passando da una periferica (monitor, stampante, macchina da .<br>stampa) all'altra e a migliorarne le condizioni di stampabilità.

Facciamo un esempio concreto. In una foto digitale ogni pixel è rappresentato da numeri: in modalità RGB, è definito da una terna di interi che, singolarmente, possono assu n valore compreso tra 0 e 255; in modalità CMYK, ogni pixel è descritto da quattro numeri interi, ognuno con valore tra 0 e 100. Non ci sono colori in un'immagine digitale ma numeri. Solo quando l'immagine è letta da un'applicazione (come Adobe Photoshop), è caricata in memoria, visualizzata su un monitor o stampata, i numeri generano colori. Ed è proprio in questo passaggio che hanno origine proprio in questo passaggio ene nanno origine<br>i diversi problemi affrontati dalla tecnologia di gestione del colore. Chiunque abbia visitato un ambiente in cui erano presenti più Tv a colori o monitor avrà forse avuto modo di osservare come una stessa immagine - ovvero le medesime informazioni RGB - apparisse diversa da un display all'altro. Se non è meglio precisato, infatti, i numeri 255R 0G 0B rappresentano certamente un rosso, ma su due monitor diversi potrebbe apparire più o meno saturo e luminoso oppure più tendente all'arancio o al viola.

Questo livello di approssimazione potrebbe forse soddisfare chi lavora con Word ed Excel. ma non un fotografo o un grafico professionista né uno stampatore.

Il motivo per cui i colori di un'immagine RGB dinendono dal monitor utilizzato sono legati alle diverse tecnologie e materiali impiegati nel processo di fabbricazione. Queste o vazioni valgono anche per le stampanti. Iden-

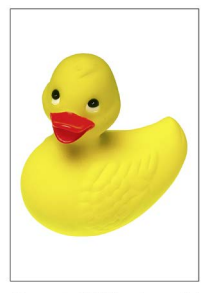

tiche percentuali CMYK producono colori differenti su periferiche diverse: i numeri OC 0M 100Y 0K indicano sicuramente un giallo, ma in certi casi si tratterà di una tonalità un po' più rossastra, in altri più verde e con livelli .<br>variabili di luminosità e saturazi

Anche qui la causa risiede nelle varie tecnologie in gioco, nelle caratteristiche dei nigmenti e del supporto cartaceo. Ogni periferica, in sintesi, ha una propria personalità e produce (se è un monitor o una stampante) o legge (se è una fotocamera o uno scanner) i colori a modo proprio e all'interno di una porzione (gamut) dello spazio colore di riferimento. Ogni monitor e ogni stampante generano co-<br>lori più o meno diversi dalle stesse informazioni RGB / CMYK e ogni scanner e ogni fotocamera possono rappresentare un determinato colore con valori RGB diversi. Il significato dei numeri, pertanto, è device L'obiettivo della gestione del colore è garantire la corrispondenza cromatica su tutti i dispositivi della catena di riproduzione. Anche qui la causa risiede nelle varie tecnologie in gioco, nelle caratteristiche dei pigmenti e del supporto cartaceo. Ogni periferica, in sintesi, ha una propria personalità e produce (se è un monitor o una stampante) o legge (se è una fotocamera o uno scanner) i colori a modo proprio e all'interno di una porzione (gamut) dello spazio colore di riferimento. Ogni monitor e ogni stampante generano colori più o meno diversi dalle stesse informazioni RGB / CMYK e ogni scanner e ogni fotocamera possono rappresentare un determinato colore con valori RGB diversi. Il colore generato dai numeri, pertanto, è device dependent, ossia dipende dall'esemplare specifico di periferica. È per questo motivo che chiamiamo "numeri" e non "colori" i valori di periferica (RGB e CMYK) e definiamo invece "colore" la nostra percezione e le coordinate colorimetriche (Lab o XYZ) che la rappresentano.

L'obiettivo della gestione del colore è garantire la corrispondenza cromatica su tutti i dispositivi della catena di riproduzione. Ciò si realizza stabilendo una correlazione tra i valori dei diversi spazi colore e le coordinate colorimetriche, che sono indipendenti da qualunque periferica (FIG. 5).

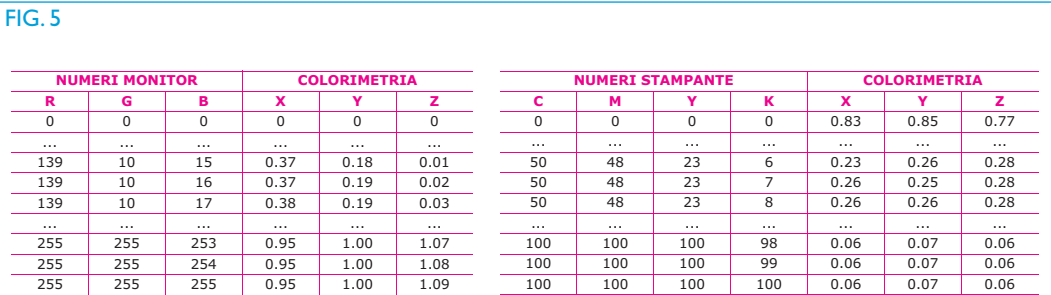

#### LAGESTIONECOLORE 7

## Il Color Management System

Il CMS (Color Management System) è il sistema creato per mantenere inalterata la percezione del colore di un documento grafico passando da una periferica all'altra (scanner, fotocamera, monitor, stampante, macchina da stampa). Il sistema di gestione del colore che vogliamo prendere in esame è quello standard ICC che si basa sui seguenti tre elementi principali:

- 1. I profili colore
- 2. Un intento di rendering
- 3. Un motore di conversione colore (CMM)

I profili colore (ICC) sono file digitali di piccole dimensioni che contengono la descrizione dello spazio colore di riferimento e le tabelle di relazione, una per ogni intento di rendering, tra i valori dello spazio colore e le coordinate colorimetriche.

Lo standard ICC prevede diverse classi di profili:

- input (cioè scanner e fotocamera)
- monitor
- output (tutte le periferiche di stampa).

I profili ICC di input sono unidirezionali sono cioè solo profili di origine (FIG. 6a). I profili monitor e output, sono invece bidirezionali: possono cioè essere essere utilizzati come origine e/o come destinazione a secondo del tipo di conversione che vogliamo realizzare (FIG. 6b).

### FIG. 6a - Profilo input

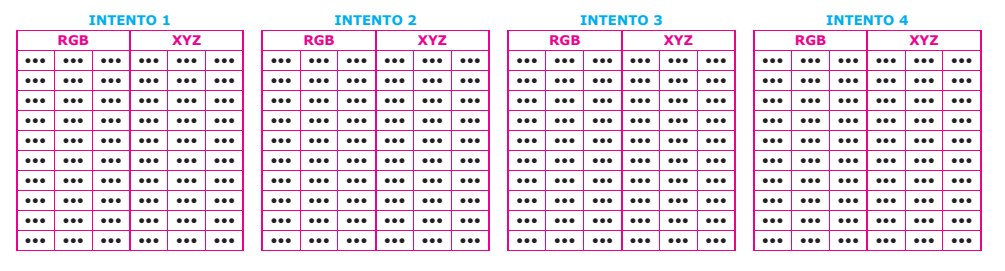

### FIG. 6b - Profilo monitor / output

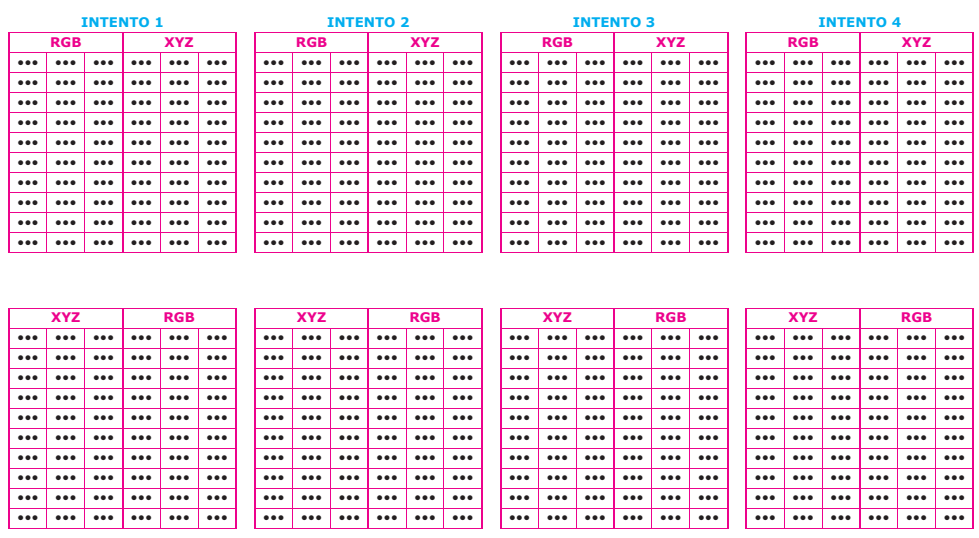

Le applicazioni di grafica dispongono già di una serie di profili monitor ed output standard, cioè adattabili alla maggior parte delle periferiche in uso (monitor, stampanti) di medio/alto livello; a questi noi abbiamo aggiunto quello relativo alle nostre macchine da stampa che per noi è il profilo output di riferimento.

### Tabella profili standard

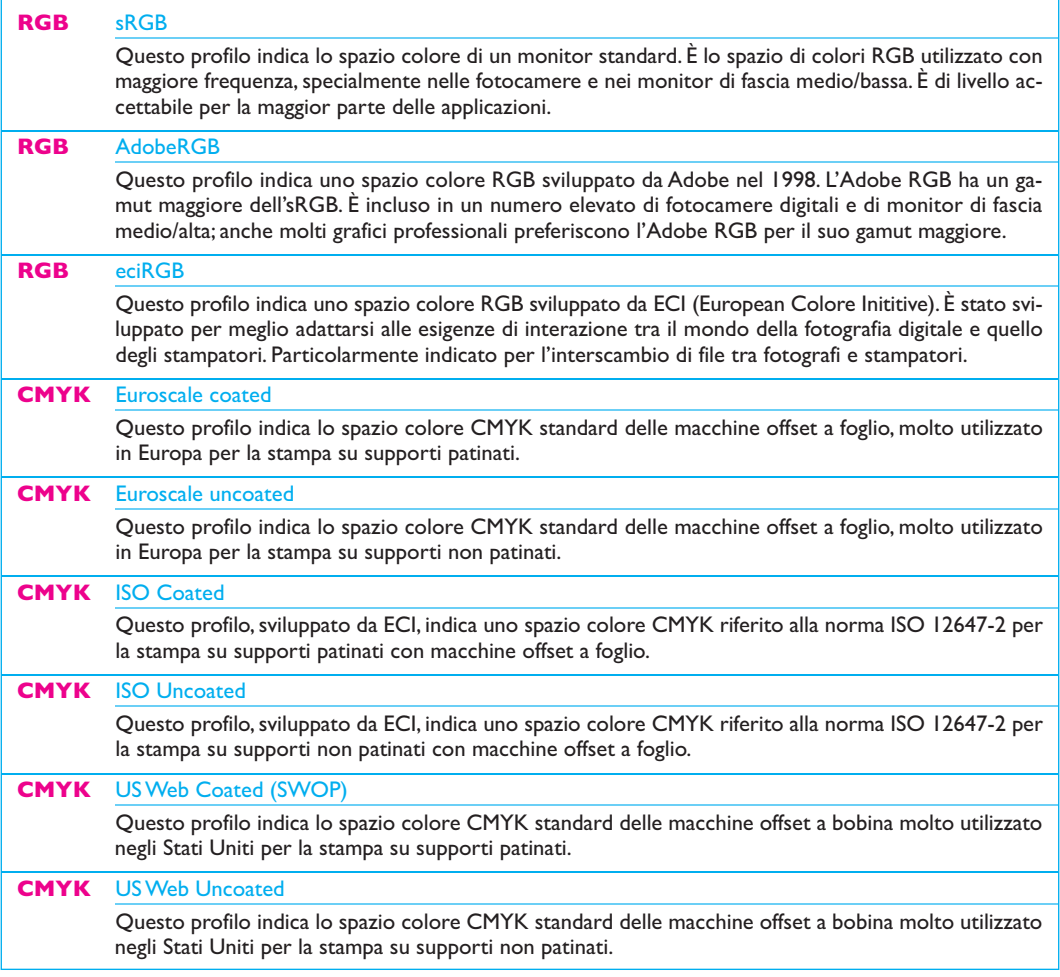

L'intento di rendering definisce la modalità utilizzata dal motore di conversione per gestire i colori fuori gamma durante le conversioni tra due spazi colore.

Come già accennato ciascuna periferica, in base alle proprie caratteristiche, potrebbe non essere in grado di riprodurre tutta la gamma dello spazio colore di origine, quindi è possibile, per esempio, che in una conversione da monitor a stampante siano presenti colori che non possono essere convertiti con le stesse coordinate colorimetriche. Poiché il presupposto della gestione colore è

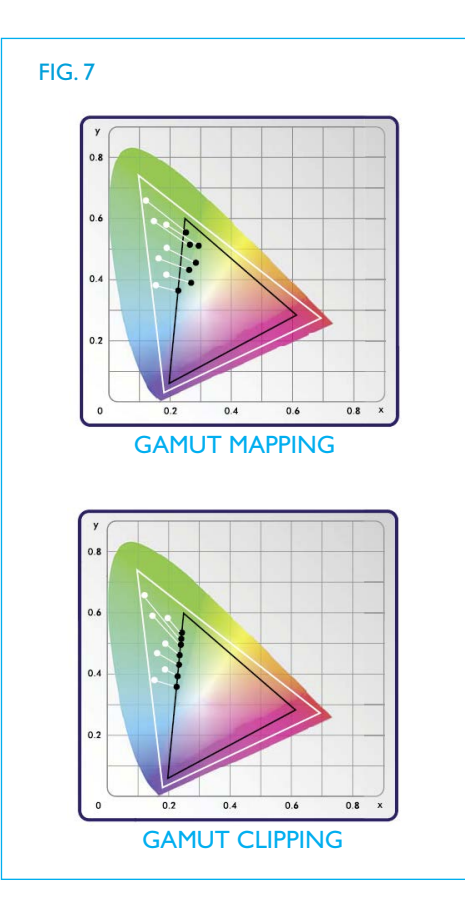

quello di riprodurre tutti i colori d'origine, è necessario ricorrere a delle approssimazioni, bisogna cioè riprodurre il colore "più vicino possibile" al gamut di destinazione. L'intento di rendering fornisce le indicazioni al modulo CMM per convertire questi colori da una periferica a un'altra secondo due tecniche diverse:

• La compressione della gamma riporta il gamut di origine completamente all'interno del gamut di destinazione mantenendo la relazione cromatica tra i colori (mapping)

•Il ritaglio della gamma riporta tutti i colori di origine fuori gamut ai colori più vicini del gamut di destinazione (clipping) (FIG. 7). Gli intenti di rendering che derivano da queste tecniche sono descritti di seguito e possono essere usati in base alle specifiche esigenze di gestione delle immagini.

L'intento di rendering percettivo mantiene le relazioni tra i colori scalando l'intero gamut di origine in quello di destinazione. Così tutti i colori dell'immagine vengono modificati, non solo quelli fuori gamma, in modo che mantengano la loro relazione cromatica e il loro rapporto visivo. Questo intento è generalmente consigliato per immagini fotografiche. (FIG. 8).

L'intento di saturazione riproduce la saturazione relativa dei colori da gamma a gamma, fornendo i colori più brillanti e nitidi in assoluto. Viene usato nella grafica non fotorealistica dove è più importante che il colore sia vivo, saturo, piuttosto che sia esattamente uguale all'originale. È utile nella conversione di elaborati grafici vettoriali con elementi molto brillanti. (FIG. 9).

L'intento colorimetrico relativo riporta i colori fuori gamma al colore più vicino possibile della gamma di destinazione e attraverso la mappatura del punto di bianco d'origine a quello di destinazione, allinea tutti gli altri. Questo intento è particolarmente consigliato nelle conversioni tra spazi colore dello stesso tipo con piccole differenze di gamut. (FIG. 10).

L'intento colorimetrico assoluto abbina colorimetricamente i colori contenuti nella gamma, senza variare il punto di bianco del profilo di origine e riporta i colori fuori gamma alla tonalità più simile. Questo intento è particolarmente adatto per la produzione di prove colore a monitor o in stampa poiché consente di mantenere inalterato il punto di bianco di origine. (FIG. 11).

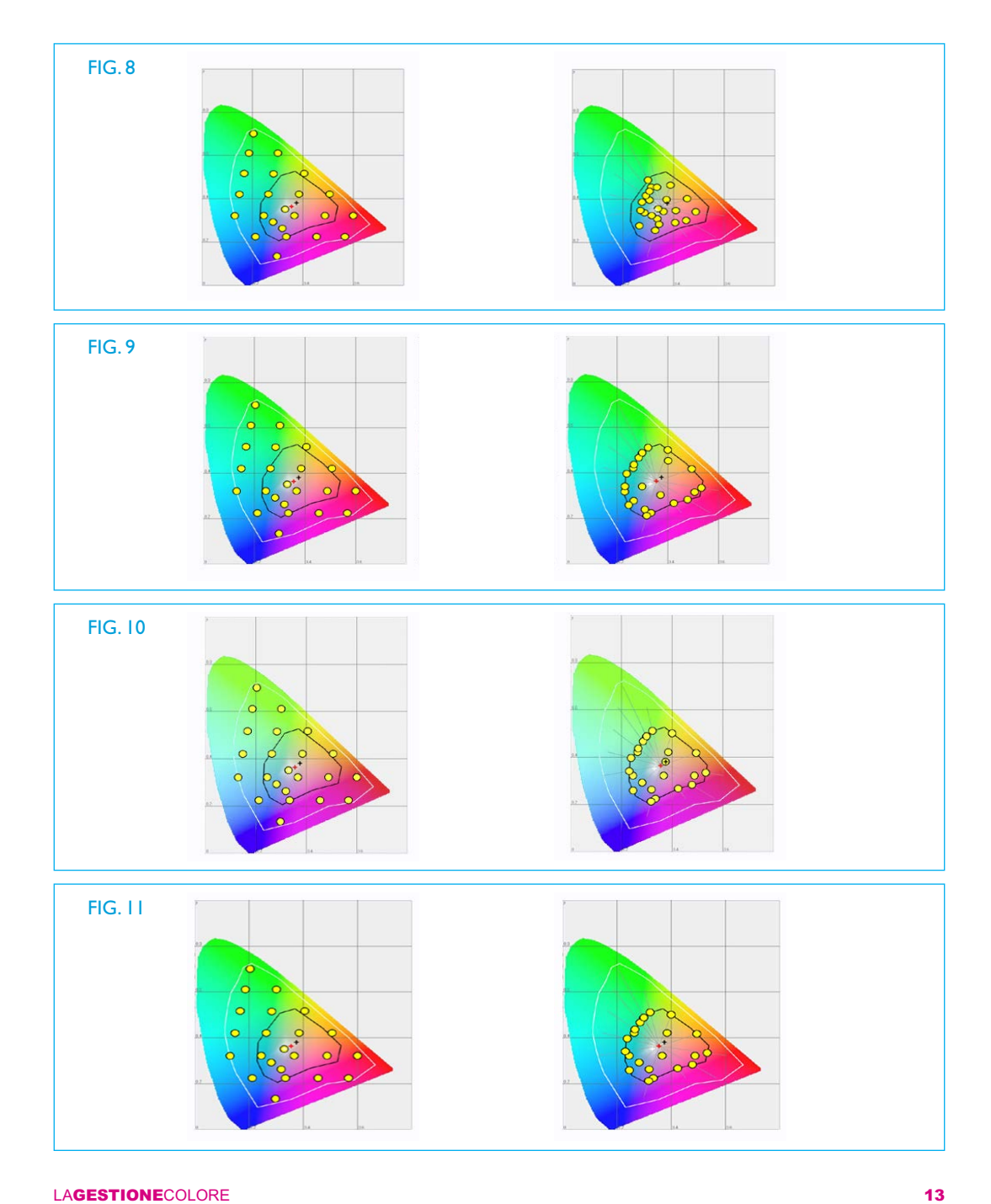

Il motore di conversione colore (CMM) è un software che mette in relazione profili ed intenti di rendering e attua la conversione colore verso la periferica di destinazione (FIG. 12). Il più comune nell'ambito del settore grafico è *l'Adobe Color Engine* (ACE) ma molti produttori come Kodak, Heidelberg o Agfa hanno preferito, sempre appoggiandosi allo standard ICC (standard aperto), sviluppare propri moduli CMM proprietari. Ciò spiega perché la conversione degli stessi file, utilizzando moduli CMM diversi, può produrre risultati in alcuni casi discordanti.

### FIG. 12

#### **CONVERSIONE DA MONITOR A STAMPANTE**

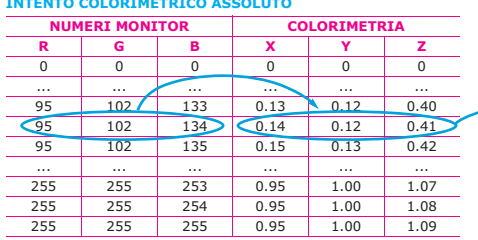

#### **INTENTO COLORIMETRICO ASSOLUTO INTENTO COLORIMETRICO ASSOLUTO**

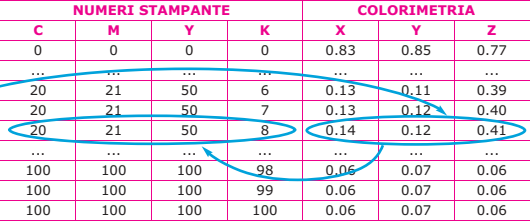

## La nostra scelta

Le nozioni acquisite su colore e colorimetria sono state il presupposto necessario per implementare in azienda le procedure di CMS.

Abbiamo anzitutto rilevato le prestazioni caratteristiche delle nostre macchine offset e costruito un profilo di output personalizzato. Questo profilo ci permette di simulare il risultato di stampa sulle nostre periferiche di proofing, monitor e/o stampante, opportunamente calibrate.

Siamo così in grado di fornire una prova colore affidabile ..., di garantire la rispondenza tra una immagine visualizzata su di un monitor calibrato e la relativa stampa finale...

Siamo così in grado di:

- fornire una prova colore affidabile ottenuta da stampanti anch'esse caratterizzate e impostate per simulare il profilo di output delle macchine da stampa;
- garantire la rispondenza tra una immagine visualizzata su di un monitor calibrato e la relativa stampa finale, poiché il profilo di ciascuna immagine viene correttamente interpretato fino alla produzione delle lastre.

Il fondamentale passo successivo è stato quello di dotarci di un motore di conversione molto più performante rispetto a quelli comunemente utilizzati nei sotware di DTP (Adobe ACE, Colorsync, Logosync), integrato con il work flow di prestampa in uso.

L'interazione tra questo potente motore di conversione e il sofisticato software di gestione colore del nostro flusso

di lavoro, ha sensibilmente elevato lo standard qualitativo delle conversioni soprattutto nell'ambito del passaggio da RGB a CMYK.

Oltre al complessivo miglioramento della conversione, possiamo inoltre intervenire, fino al momento immediatamente precedente l'incisione delle lastre, sulle impostazioni di conversione per adattare i file di stampa ai diversi supporti (patinate o usomano), o modificare gli intenti di rendering in funzione delle diverse tipologie di soggetti da riprodurre.

L'investimento realizzato e il lavoro svolto per la corretta applicazione delle nuove procedure di gestione del flusso di lavoro, hanno nei confronti dei nostri clienti, una ricaduta variabile in funzione di quanto, degli sviluppi realizzati, gli stessi intendano fruire.

Possono infatti continuare a fornire immagini in CMYK senza alcuna modifica delle abitudini di lavoro. In questo caso il vantaggio consisterà solo nella possibilità di fruire di sistemi di pre-print e proofing affidabili, coerenti con il risultato di stampa.

Oppure possono lavorare in RGB rispettando gli spazi colore nativi dei singoli elementi che compongono l'esecutivo, senza doversi più preoccupare dei risultati di conversioni che risulterebbero profondamente influenzate dai diversi software di conversione utilizzati, ottenendo così una più ampia gamma tonale di riproduzione, una migliore prevedibilità e ripetibilità del processo.

L'unica accortezza che viene richiesta, in entrambi i casi, è quella di mantenere i profili colore incorporati nelle immagini e, nel caso di immagini prive di profilo, incorporare in fase di correzione cromatica quello dello spazio colore del software che si sta utilizzando (FIG. 13).

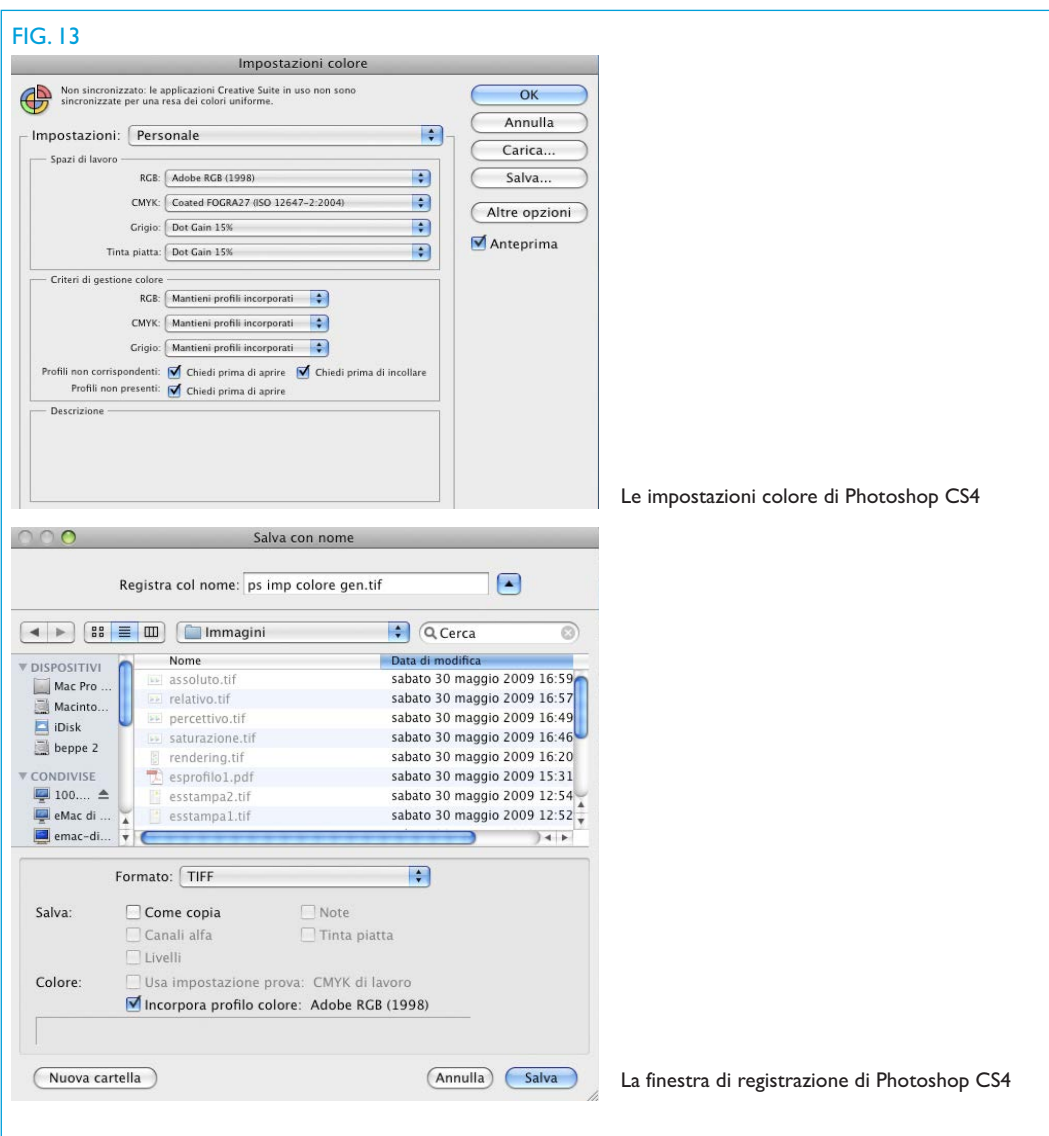

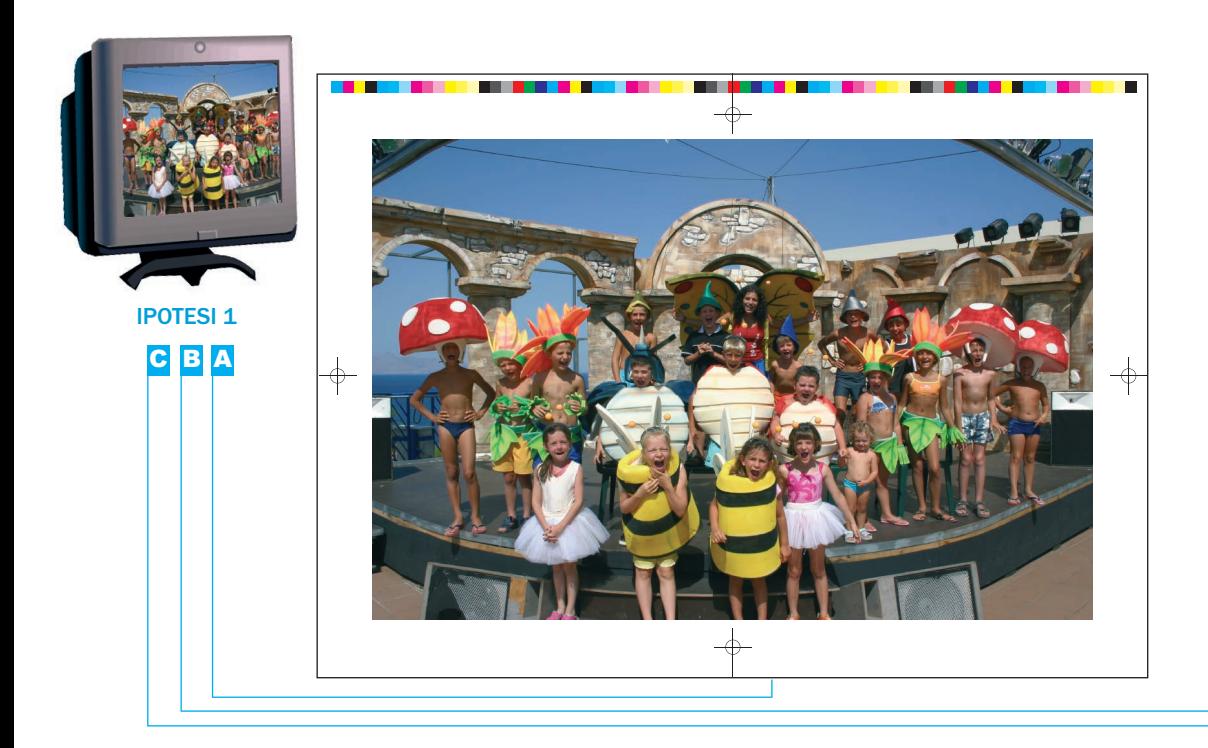

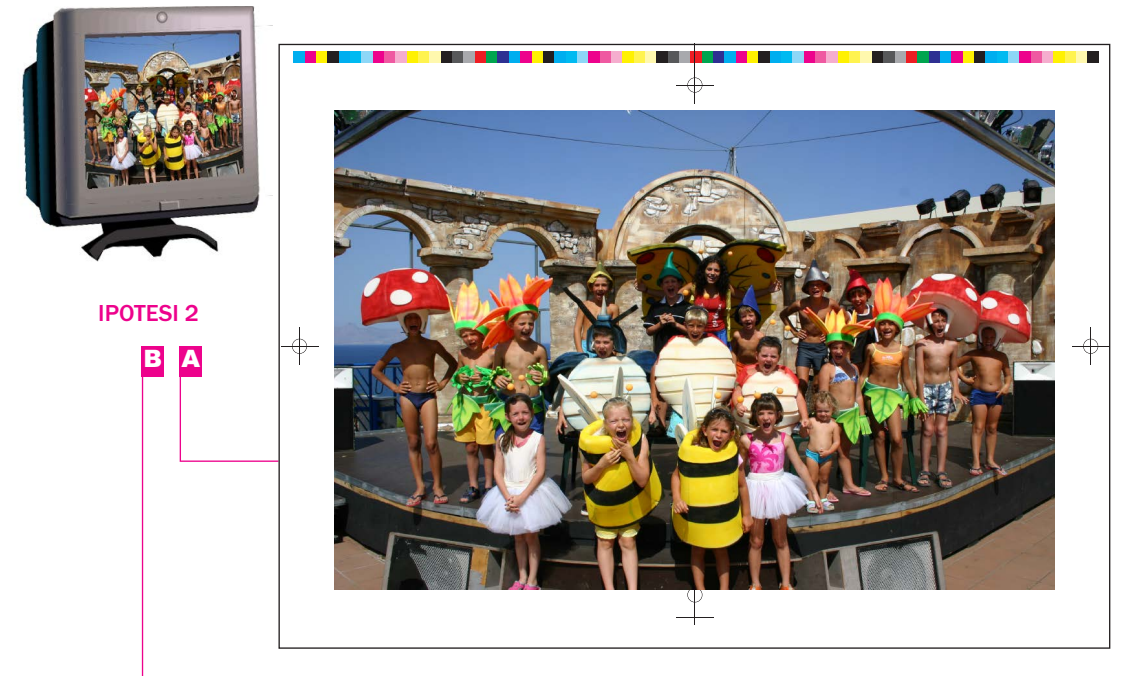

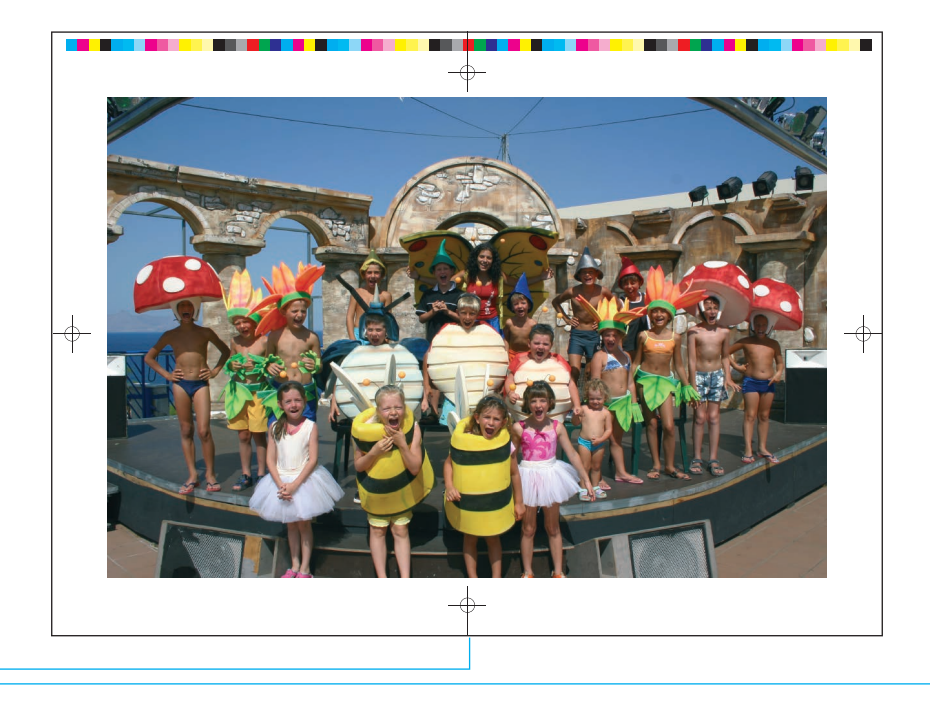

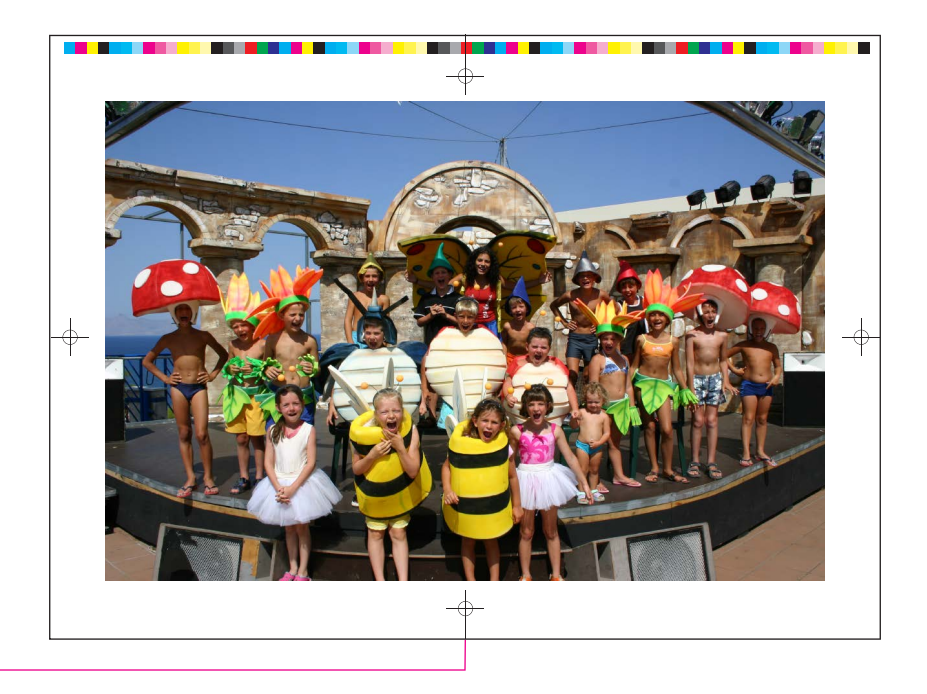

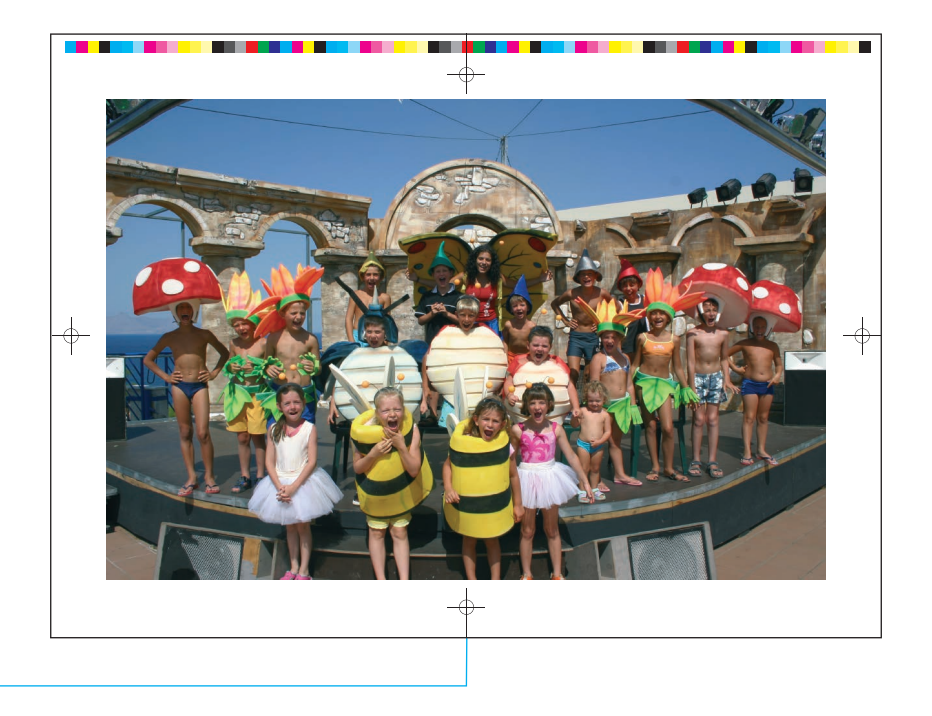

## IPOTESI 1

Percorso A. Immagine convertita in CMYK su Photoshop e salvata senza profilo incorporato, stampata su carta patinata senza utilizzare alcun sistema di gestione colore. (È il metodo di lavoro ancor oggi più frequentemente consigliato dagli stampatori ai clienti).

Percorso B. Lo stesso file stampato su carta naturale senza alcun intervento. (Anche questo è il procedimento più frequentemente utilizzato).

Percorso C. Lo stesso file stampato su carta naturale, stavolta passando attraverso il nostro sistema di gestione colore.

## IPOTESI 2

Percorso A. Immagine RGB con profilo incorporato Adobe1998, convertita in CMYK attraverso il nostro sistema di gestione colore e stampata su carta patinata.

Percorso B. Lo stesso file stampato su carta naturale, passando sempre attraverso il nostro sistema di gestione colore.

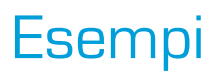

### Glossario

Gestione colore. Per gestione colore si intende l'insieme delle procedure instaurate per assicurare la stessa percezione del colore nei diversi dispositivi di acquisizione, visualizzazione a video e stampa.

Spazio colore. È l'insieme dei colori, generati attraverso specifici metodi colore e definiti attraverso modelli matematici.

CIELab. È l'insieme dei colori visibili dall'occhio umano. RGB. È l'insieme dei colori riproducibili con metodo di sintesi additiva dei colori Red, Green e Blue. È il metodo base utilizzato nell'ambito dei work-flow digitali.

CMYK. È l'insieme dei colori riproducibili con metodo di sintesi sottrattiva dei colori Ciano, Magenta, Giallo (y) e Nero (k); è nato per ottenere i migliori risultati nella stampa tradizionale in quanto deve tenere conto del comportamento dei pigmenti che, essendo riflettenti, sottraggono colore alla luce.

Tutti i modelli di conversione tra spazi colore diversi fanno riferimento alle coordinate colorimetriche dello spazio colore CIELab.

Gamut. Indica il campo dei colori effettivamente riproducibili da una periferica, con riferimento allo specifico spazio colore utilizzato.

#### Sintesi sottrattiva

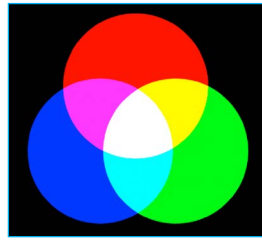

Sintesi additiva

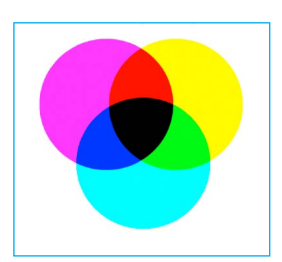

Mauro Boscarol www.boscarol.com Ester Crisanti www.taga.it

Riferimenti:

#### **CREDITS**

REDAZIONE Officine Grafiche soc. coop.

#### MICROTIPOGRAFIA

Arial Eurostile Franklin Gothic Gill Sans Handwriting Dakota

#### MACROTIPOGRAFIA

Gardamatt da 150 g/mq Gardamatt da 300 g/mq *delle Cartiere Garda* Arcoprint Extra White da 120 g/mq *delle Cartiere Fedrigoni*

Lastre Termiche LT2 - Agfa

Inchiostri Novavit 918 Supreme Bio - Flint Group

KBA Rapida105 Heidelberg SM52 Sakurai SC 102

© Officine Grafiche soc. coop. I Edizione, Febbraio 2018